. drop if ltotexp==.

(109 observations deleted)

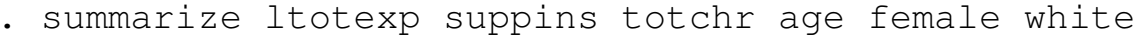

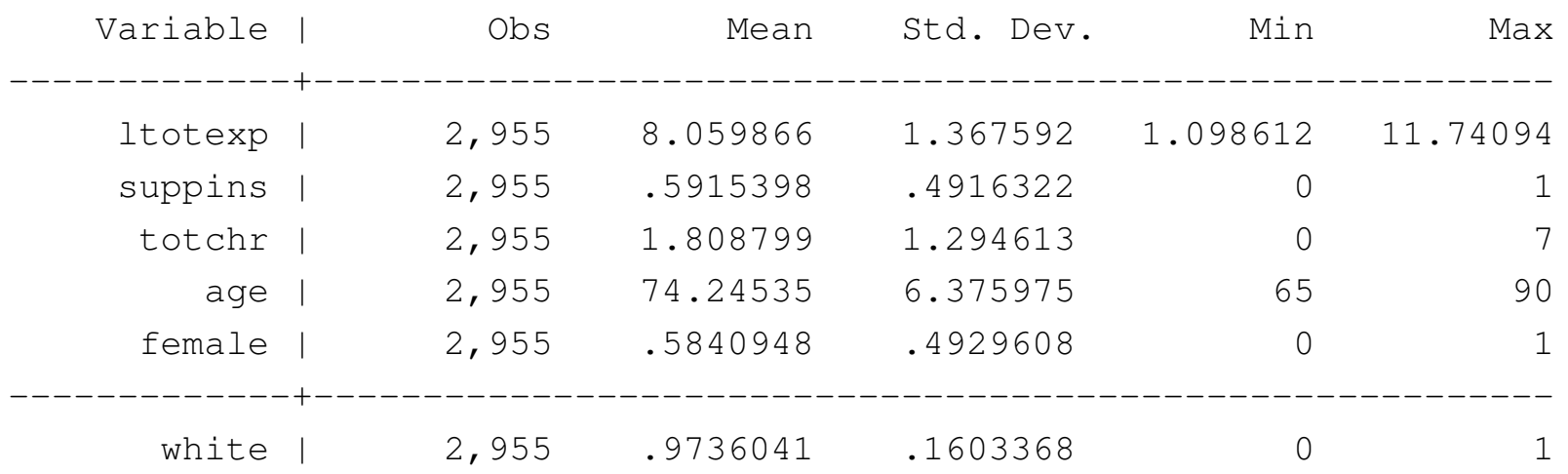

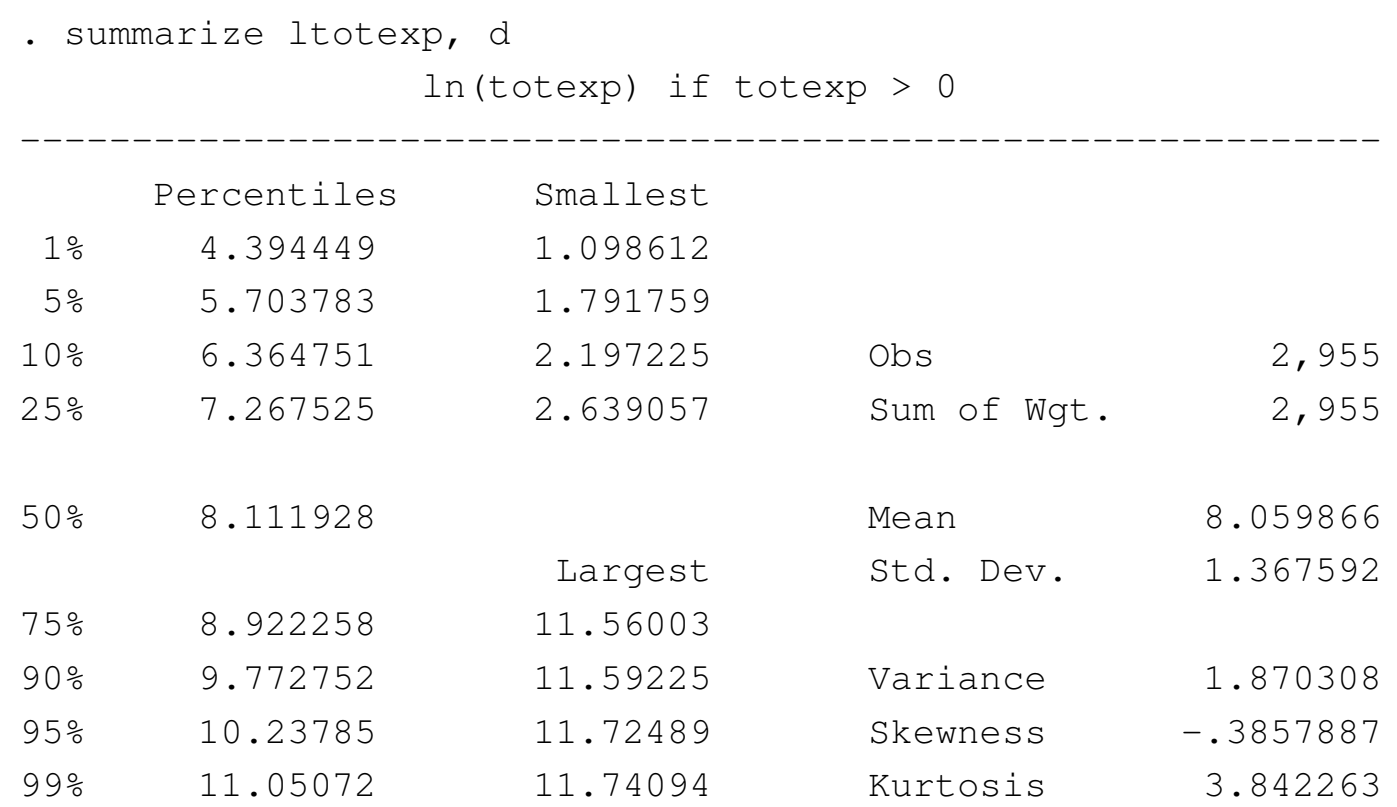

. quantile ltotexp

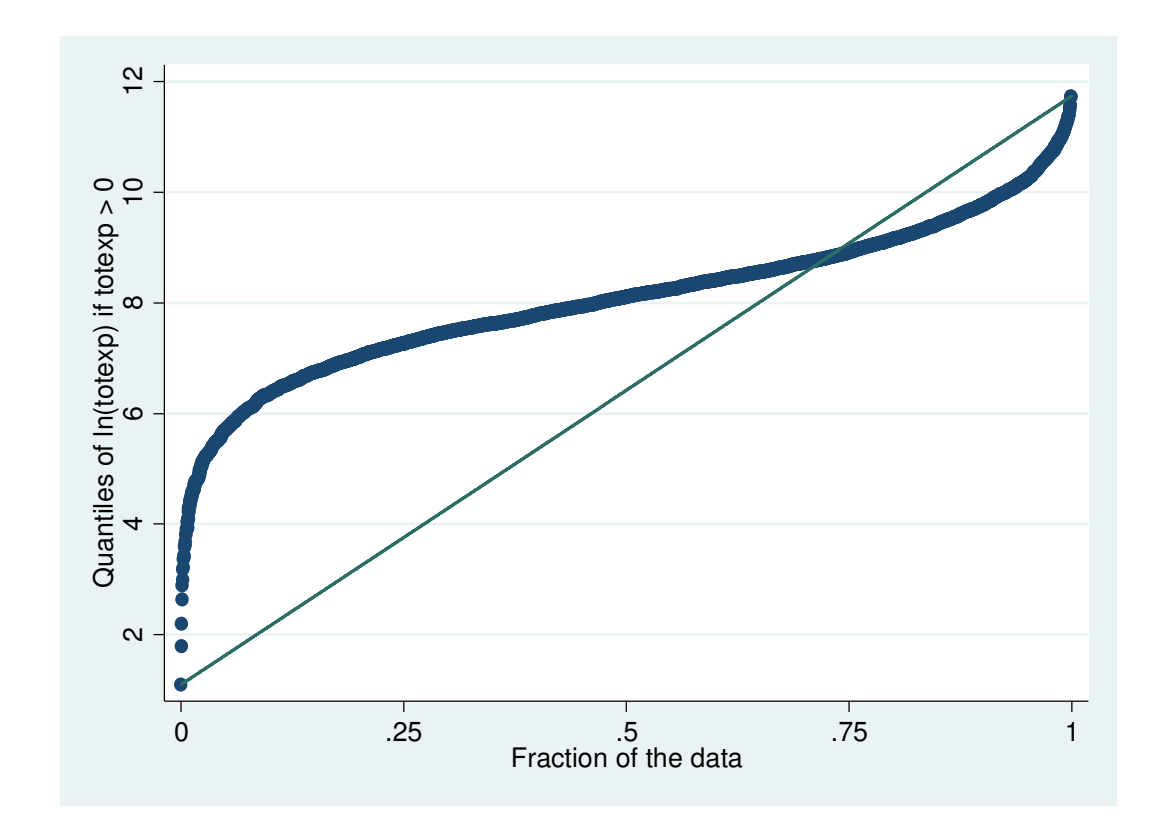

. qreg ltotexp suppins totchr age female white, nolog

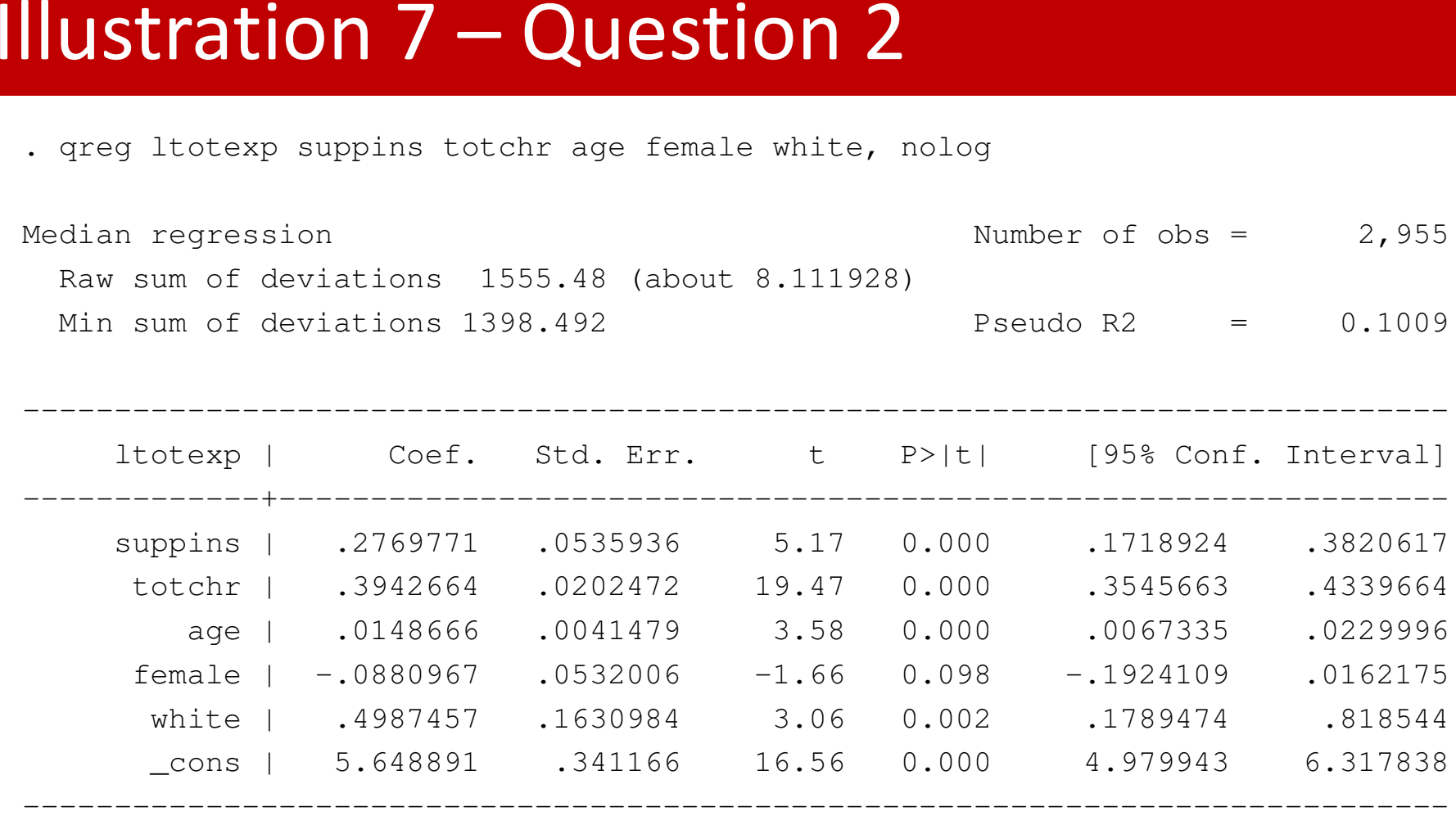

------------------------------------------------------------------------------

```
. mat b = e(b)
```
- . qui predict double xb
- . qui gen double  $\exp(x) = \exp(x)$
- . su expxb, mean
- . mat  $b = r$  (mean)  $*$  b
- . mat li b, ti("Marginal effects (\$) on total medical expenditures")

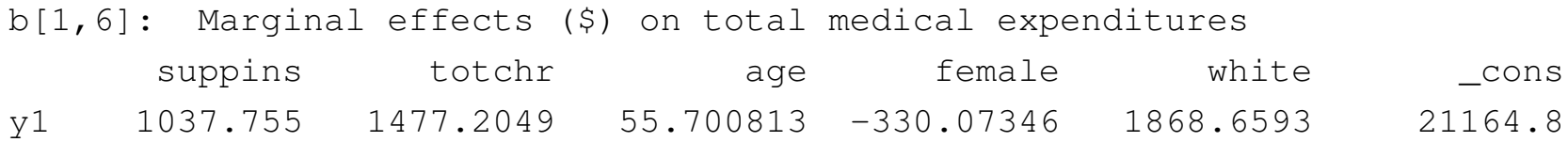

- • Interpretation of some effects on the conditional median of expenditures
	- • $\bm{\cdot}$  An additional chronic medical condition increases the conditional median of expenditures on 1477,20\$
	- • A individial with private insurante presents a conditional median of expenditures 1037,755\$ higher than na individual that does not possess insurance

- . quietly regress ltotexp suppins totchr age female white
- . estimates store OLS
- . quietly qreg ltotexp suppins totchr age female white, quantile(.25)
- . estimates store Q25
- . quietly qreg ltotexp suppins totchr age female white, quantile(.50)
- . estimates store Q50
- . quietly qreg ltotexp suppins totchr age female white, quantile(.75)
- . estimates store Q75
- . set seed 10101
- . quietly bsqreg ltotexp suppins totchr age female white, quantile(.50) reps(400)
- . estimates store bsQ50

. estimates table OLS Q25 Q50 Q75 bsQ50, b(%7.3f) star(0.1 0.05 0.01)

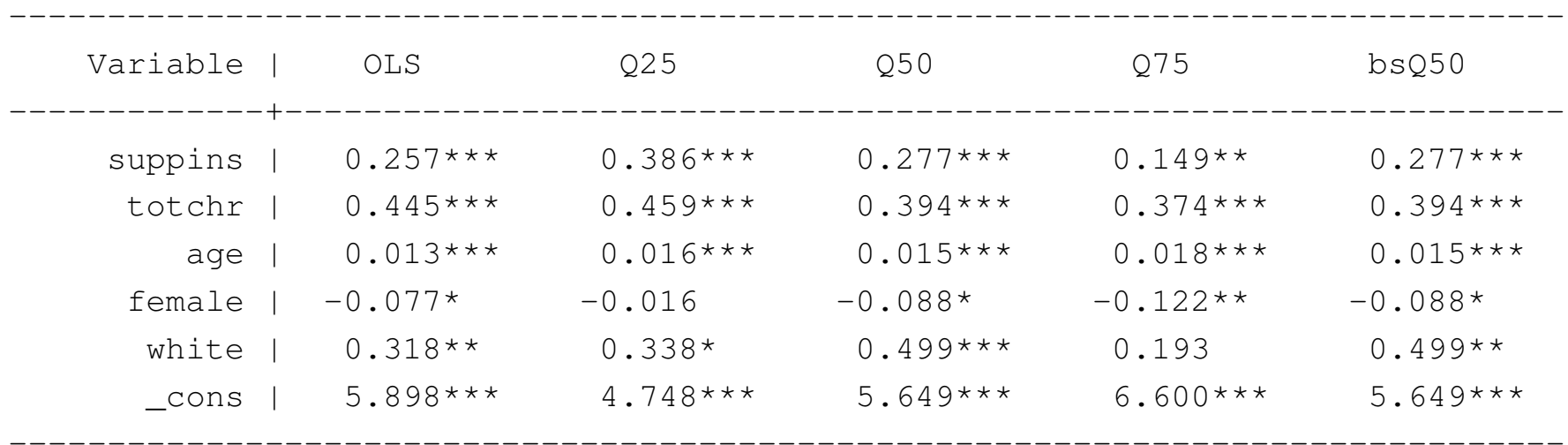

legend: \* p<.1; \*\* p<.05; \*\*\* p<.01

•Individual significance is similar for *suppins*, *totchr* and *age*, but differs for *female* and *white*

•Robust individual significance for LAD is equivalent to standard case

•OLS and QR coefficients differ, even when comparing OLS with LAD (bothmeasures of central location)

•Specially for *suppins,* impact differs across quantiles: impact is higher in lowquantiles

- . quietly regress ltotexp suppins totchr age female white
- . estat hettest suppins totchr age female white, iid

```
Breusch-Pagan / Cook-Weisberg test for heteroskedasticityHo: Constant varianceVariables: suppins totchr age female white
```
 $chi2(5) = 71.38$ Prob > chi2 =  $0.0000$ 

- • Homoskedasticity is rejected. The previous interpretation of partial effects would need adjustments.
- • Check this result with the Machado and Santos Silva command qreg2 (needs to be previously installed)…

. set seed 10101

 . sqreg ltotexp suppins totchr age female white, quantile(0.25,.50,0.75) reps(400)

(…)

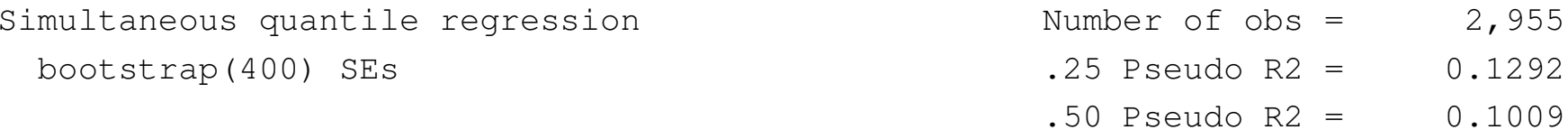

------------------------------------------------------------------------------| Bootstrap

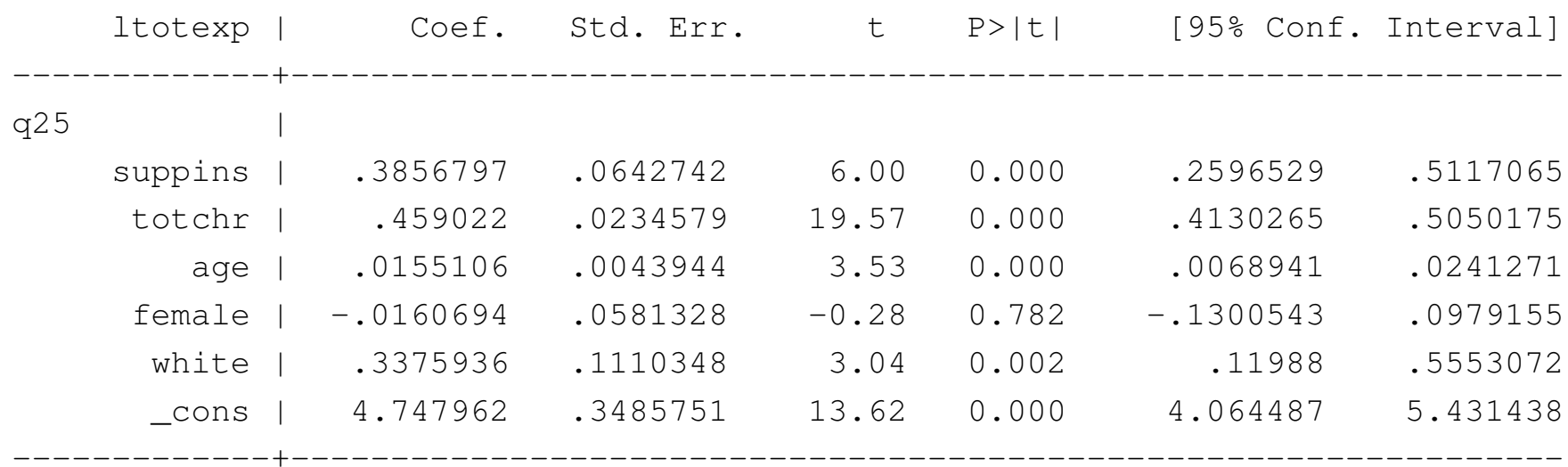

(cont.)

 $.75$  Pseudo R2 =  $0.0873$ 

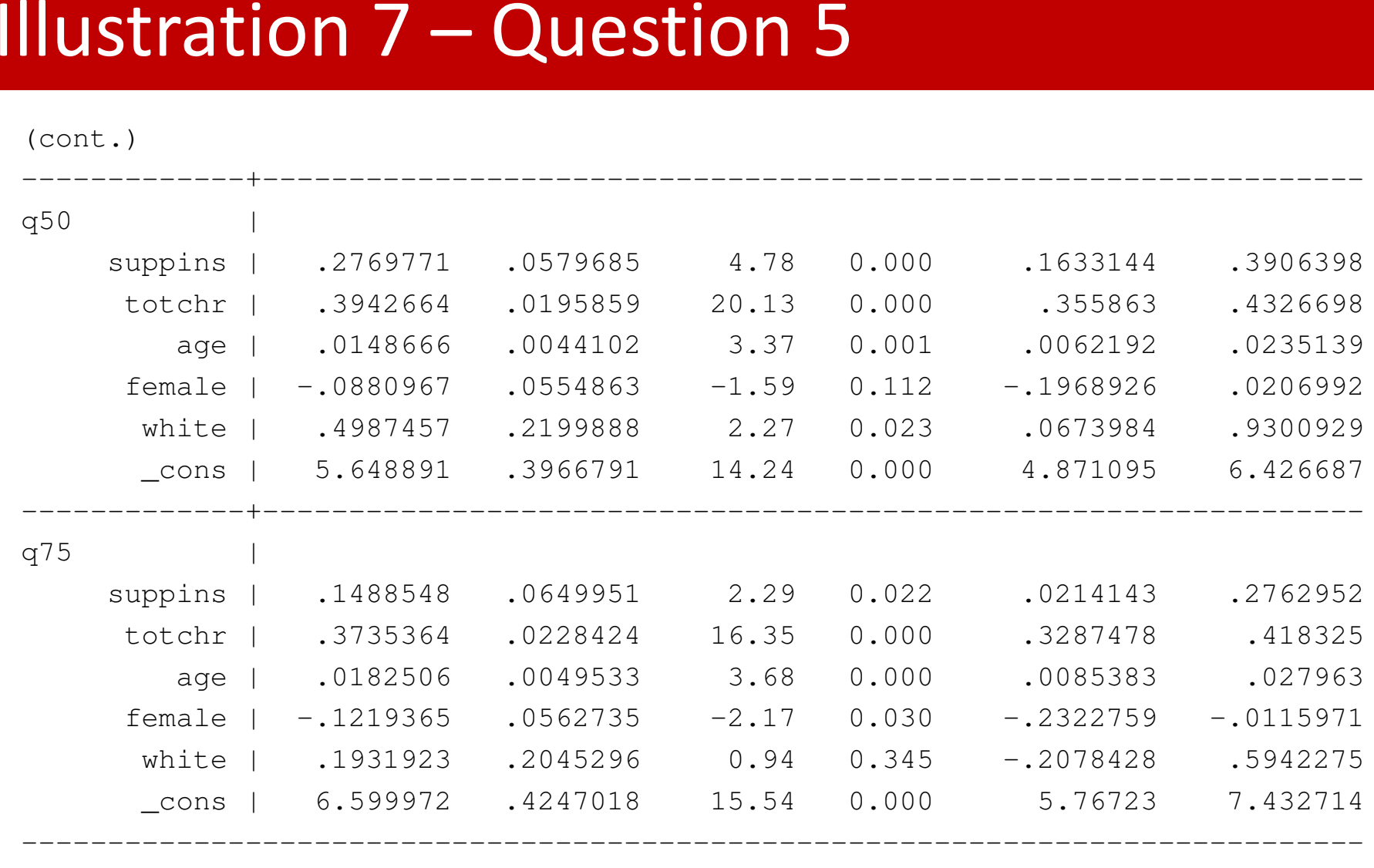

- . test [q25=q50=q75]:suppins
- $(1)$   $[q25]$  suppins  $[q50]$  suppins = 0
- $(2)$   $[q25]$ suppins  $[q75]$ suppins = 0

 $F( 2, 2949) = 5.28$ Prob >  $F = 0.0051$ 

```
. test [q25=q50=q75]: totchr
```
- $(1)$   $[q25]$ totchr  $[q50]$ totchr = 0
- ( 2)  $[q25] \text{totchr} [q75] \text{totchr} = 0$

 $F(2, 2949) = 6.39$ Prob > F =  $0.0017$ 

• $\cdot$  Equality of coefficients is rejected in both cases, at a significance level of 5%

. ssc install grqreg checking grqreg consistency and verifying not already installed... installing into c:\ado\plus\...installation complete.

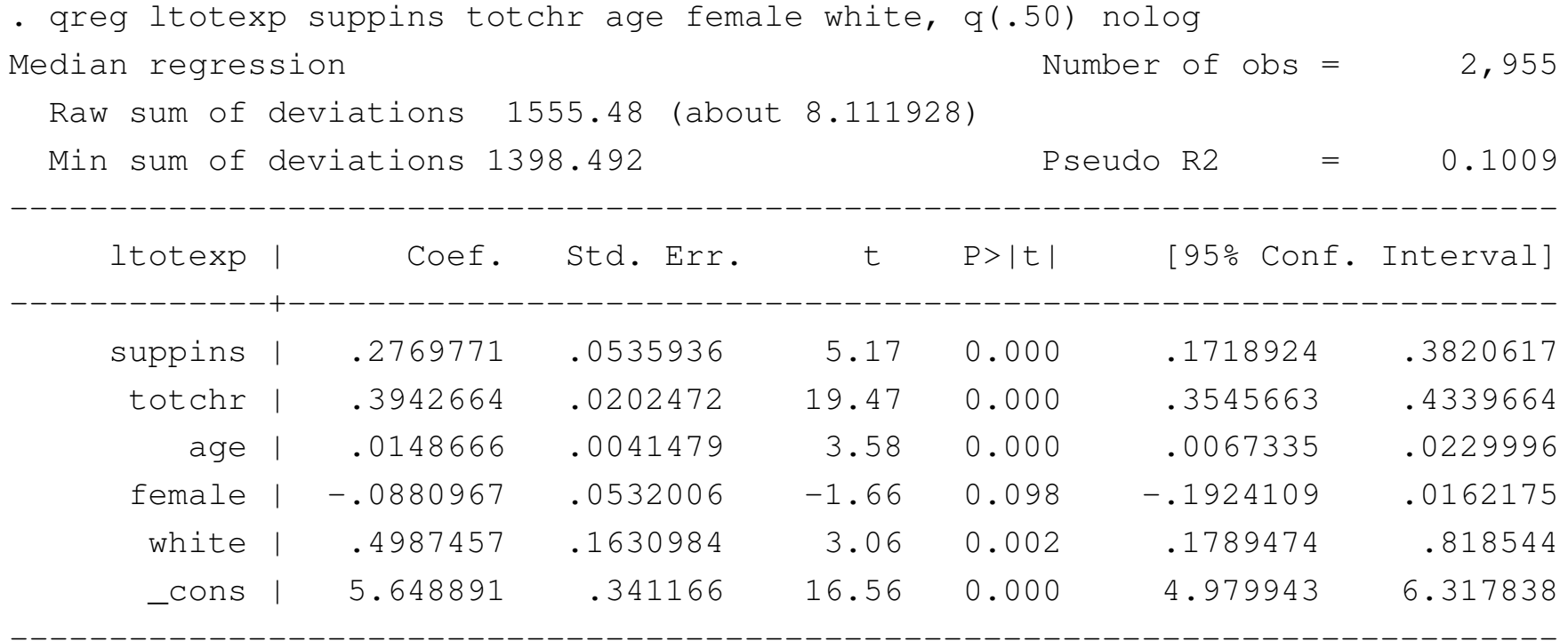

. grqreg, cons ci ols olsci reps(40)

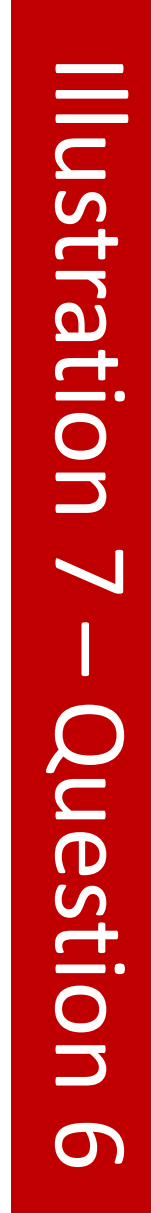

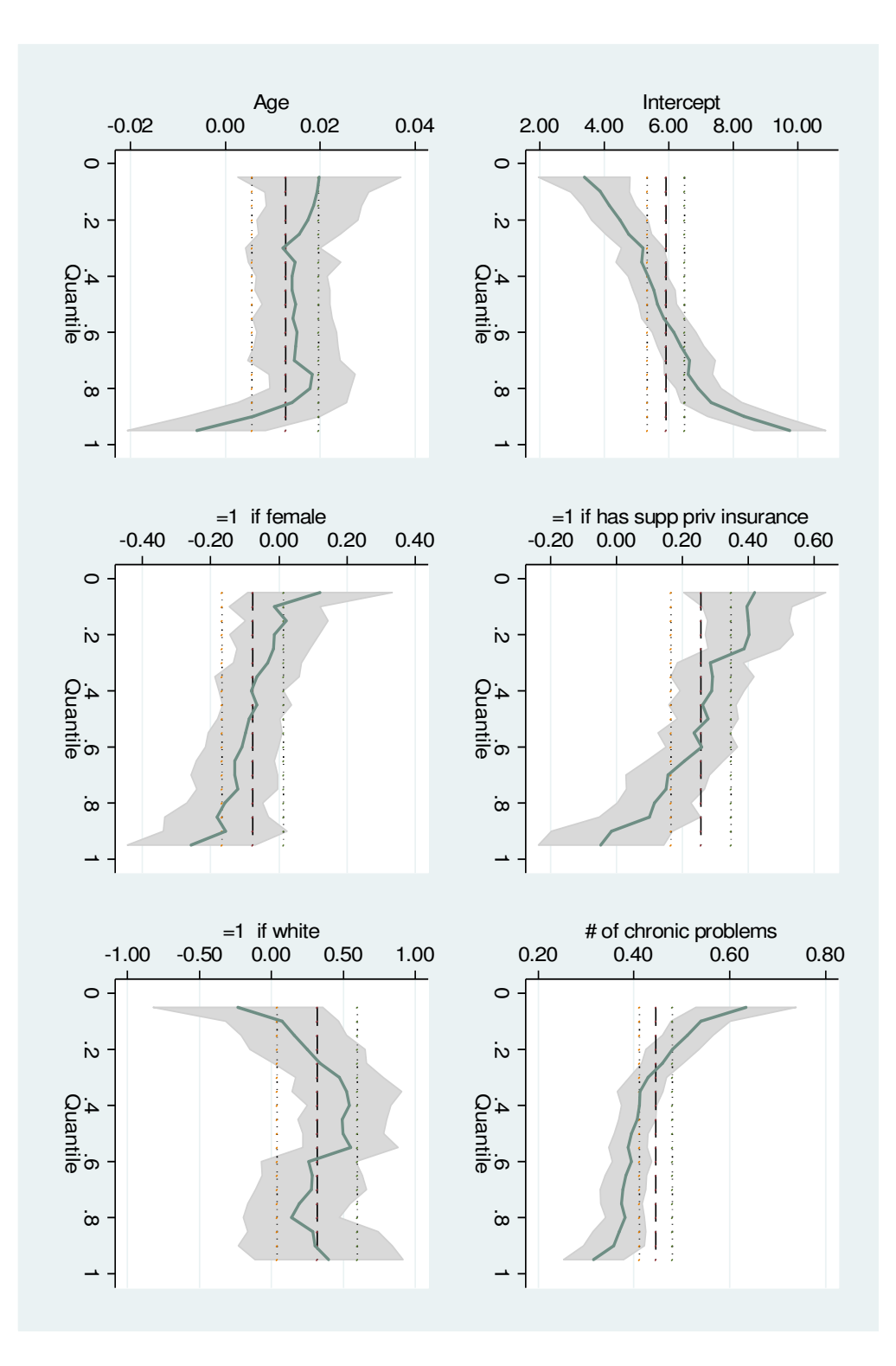

Esmeralda A. Ramalho Esmeralda A. Ramalho

35

. sum docvis private totchr age female white

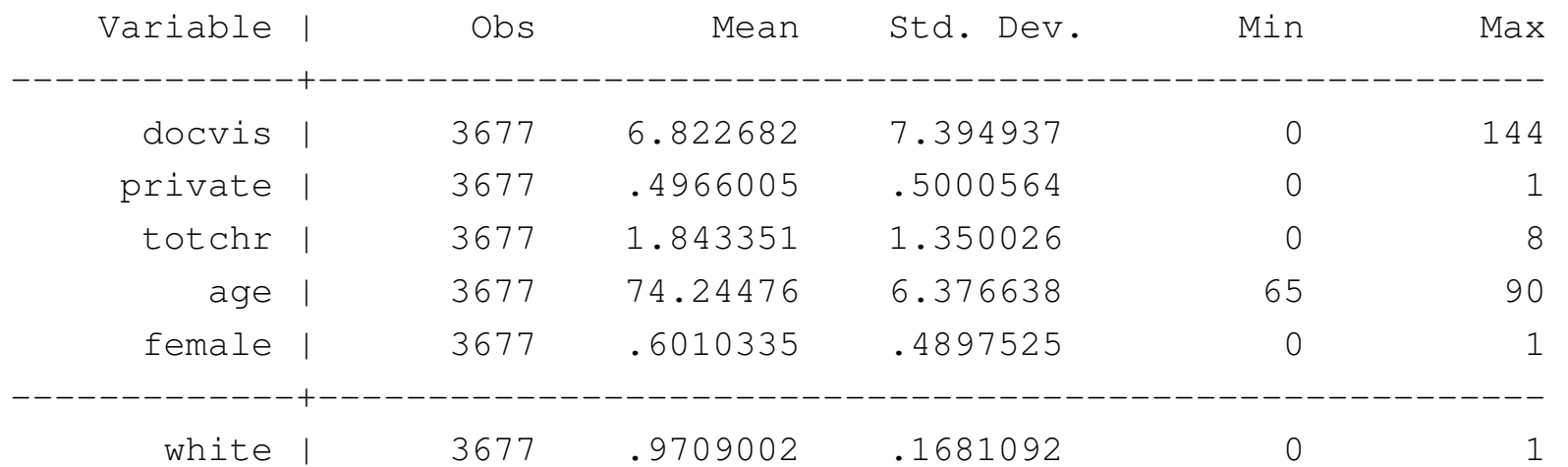

. sum docvis, d

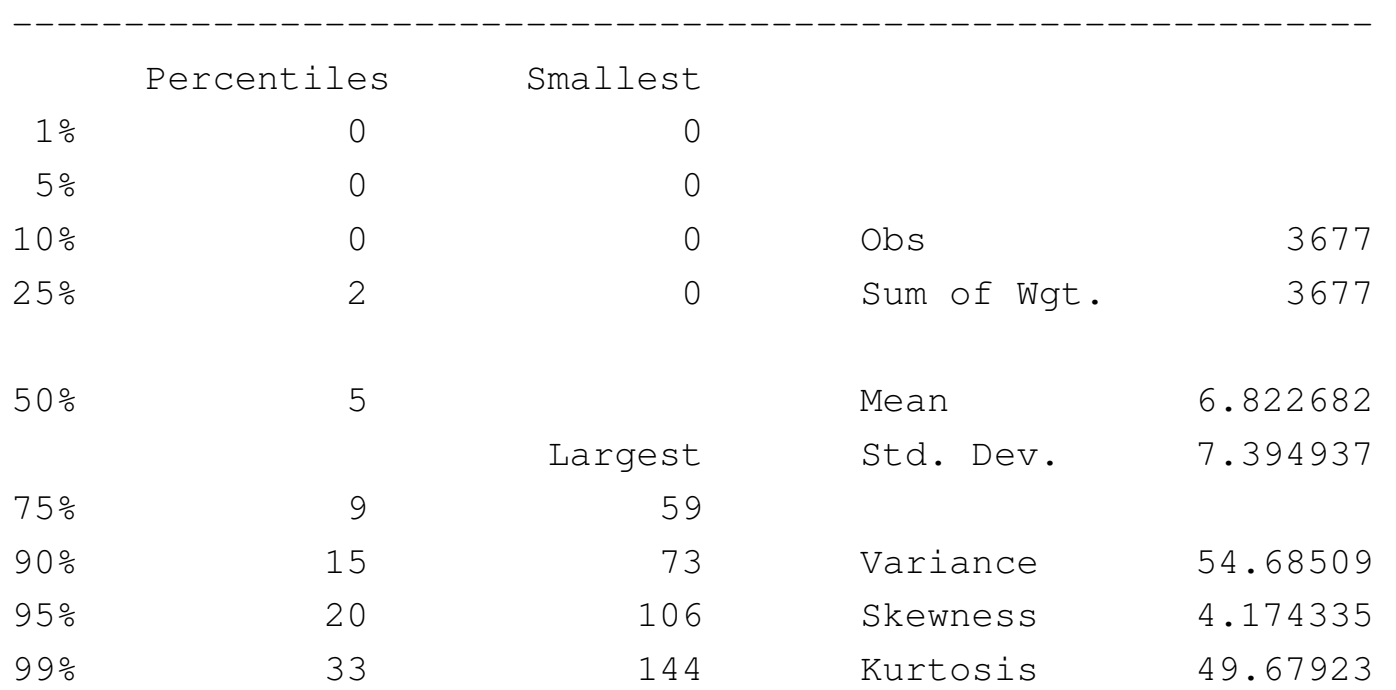

docvis

- . set seed 10101
- . generate docvisu= docvis+runiform()
- . quantile docvis
- . quantile docvisu

. quantile docvis

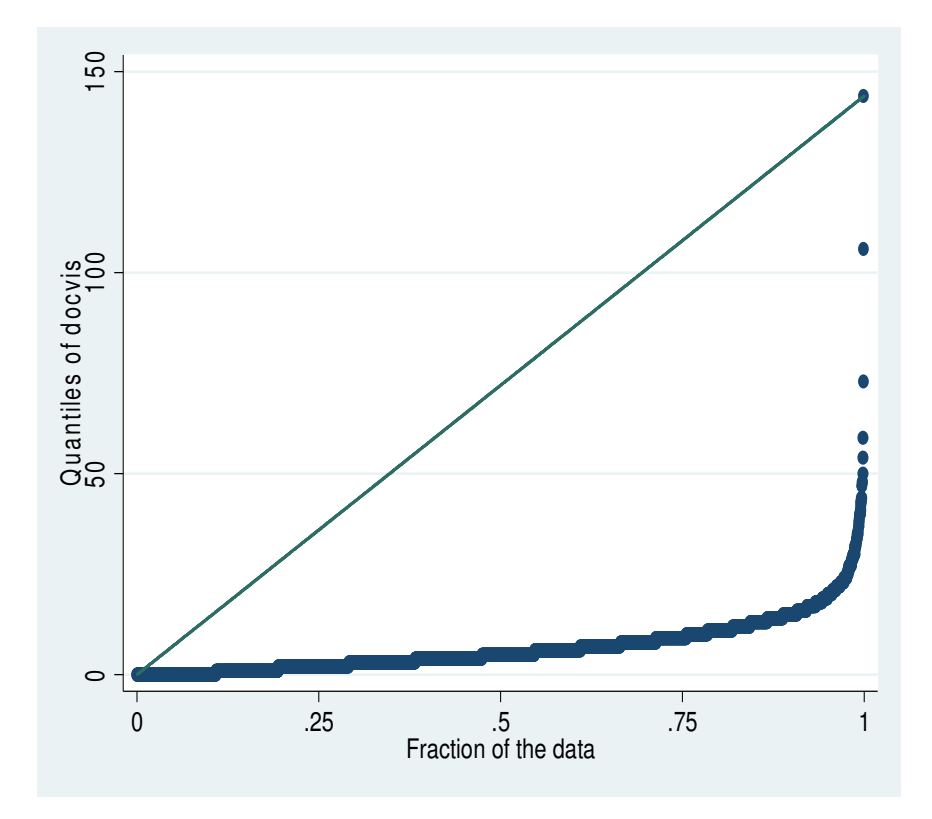

- . set seed 10101
- . generate docvisu= docvis+runiform()
- . quantile docvis
- . quantile docvisu

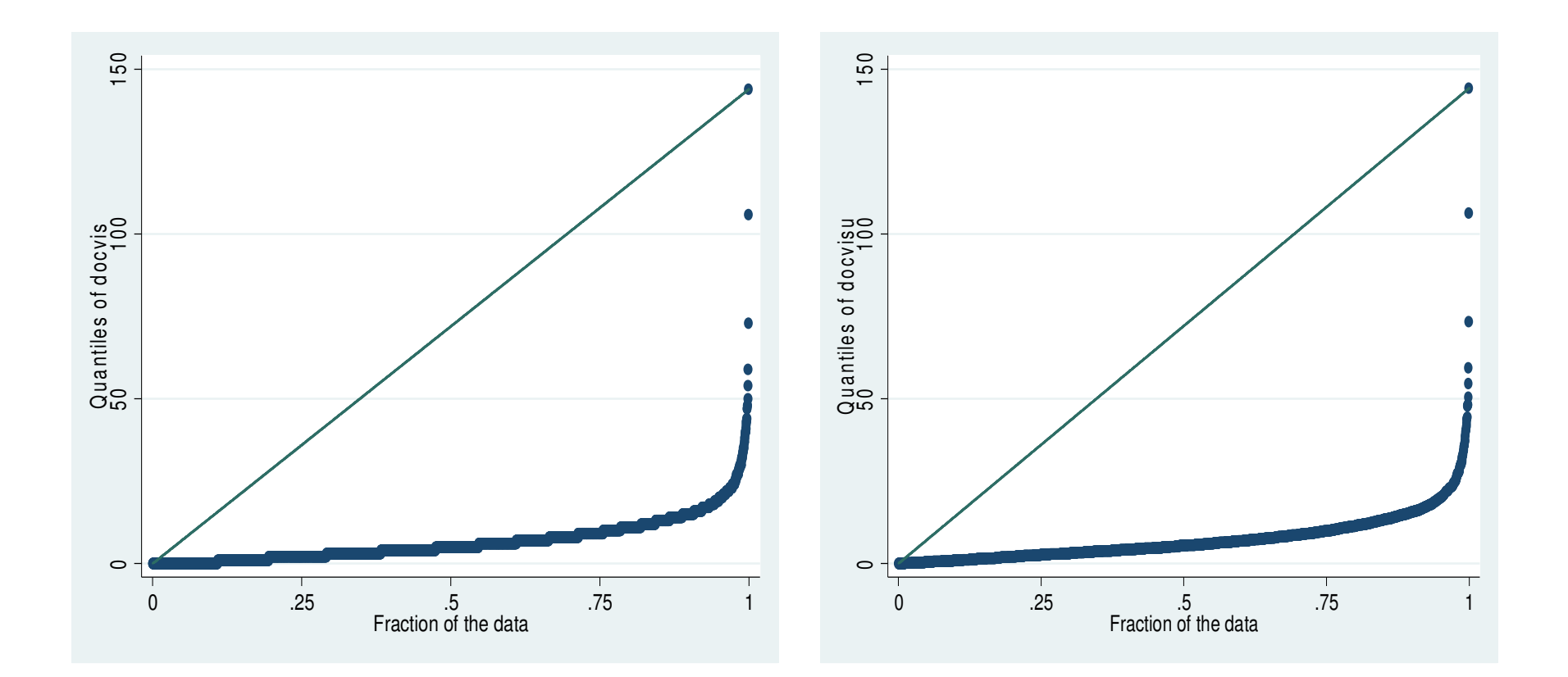

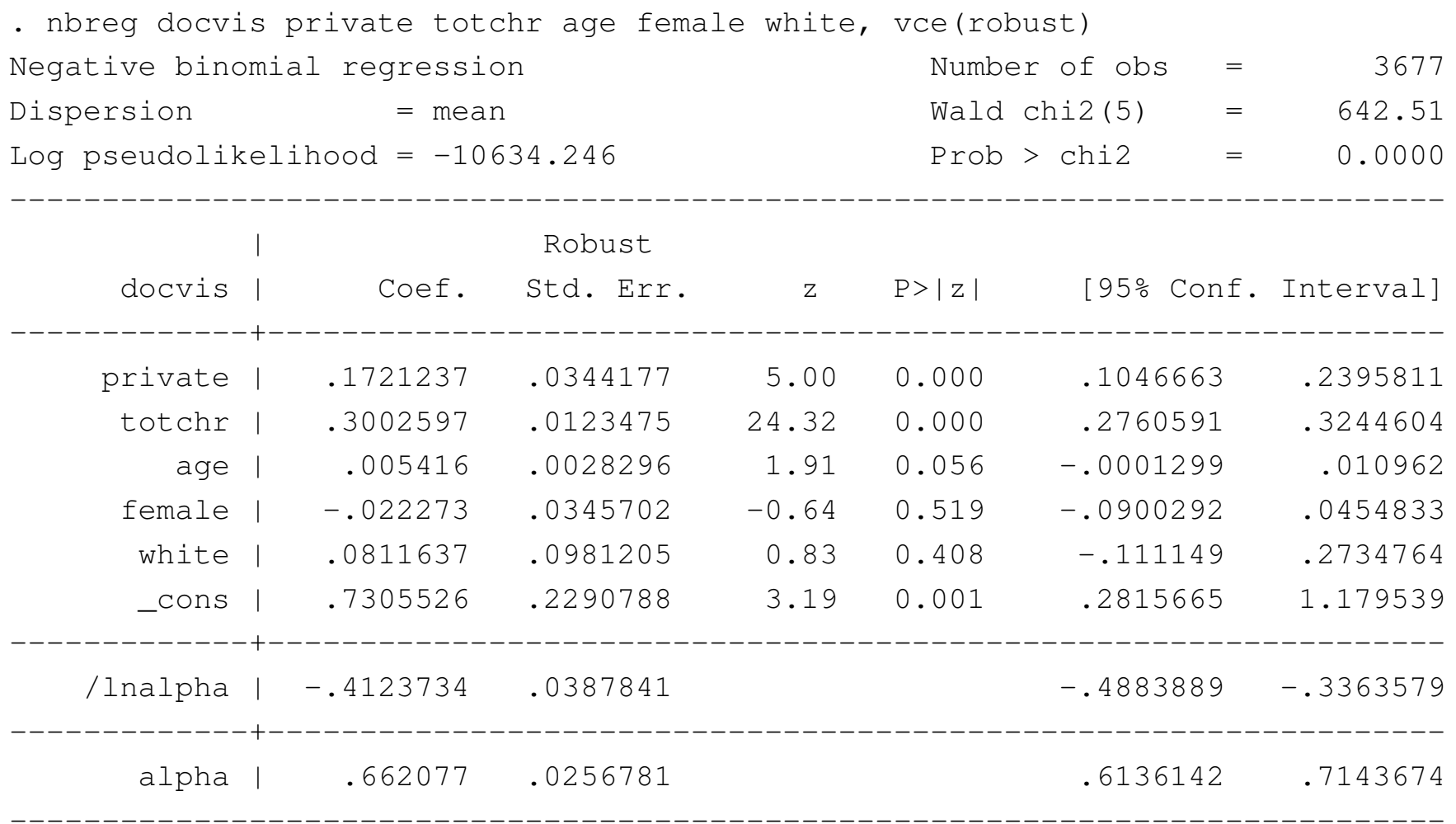

•Only two significant variables, with the expected signs

. mfx

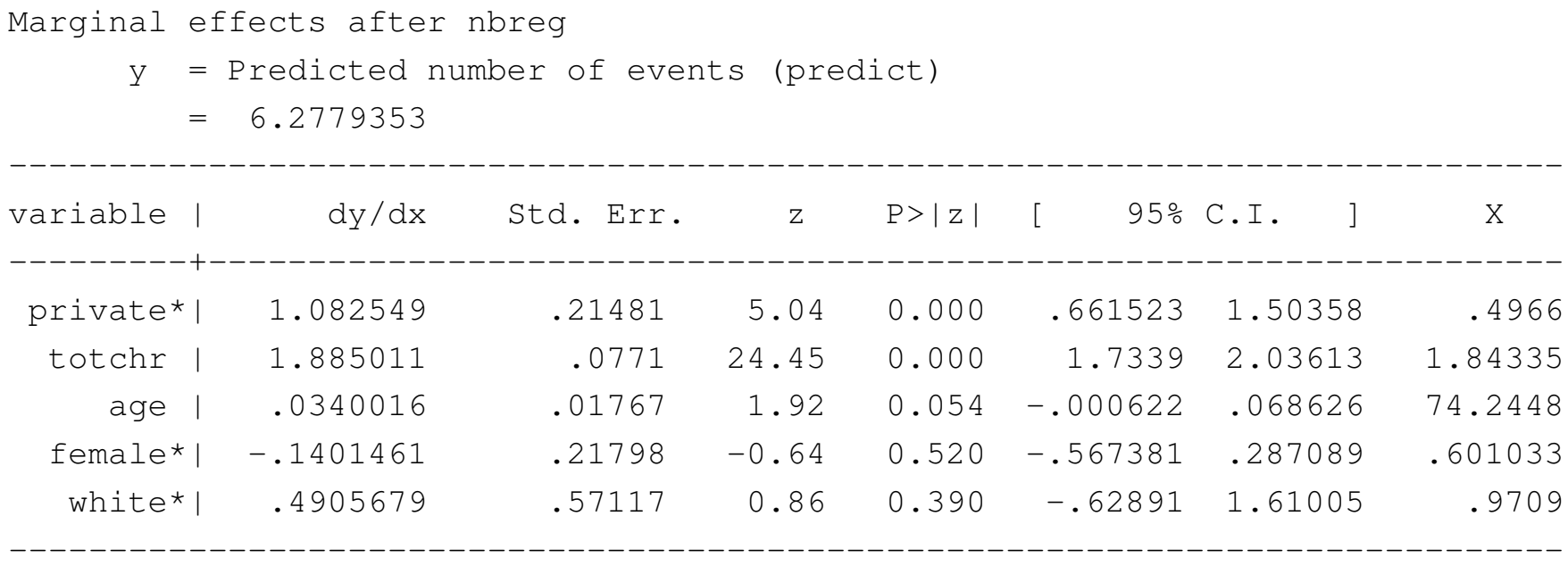

(\*) dy/dx is for discrete change of dummy variable from 0 to 1

. ssc install qcount checking qcount consistency and verifying not already installed... installing into c:\ado\stbplus\...installation complete.

. qcount **docvis** private totchr age female white, q(.50) rep(500) Count Data Quantile Regression

( Quantile 0.50 ) Number of  $obs$  = 3677 No. jittered samples = 500 -----------------------------------------------------------------------------docvis | Coef. Std. Err. z P>|z| [95%-Conf. Interval] -------------+--------------------------------------------------------------- private | .2026718 .040978 4.95 0.000 .1223564 .2829872 totchr | .3465017 .0181826 19.06 0.000 .3108645 .382139 age | .0084275 .0033868 2.49 0.013 .0017896 .0150655 female | .0025244 .0413117 0.06 0.951 -.078445 .0834937 white | .1200437 .0980561 1.22 0.221 -.0721427 .3122302\_cons | .0338473 .2525817 0.13 0.893 -.4612037 .5288983------------------------------------------------------------------------------

• An additional significant variable: age

. qcount\_mfx

Marginal effects after qcount

 $y = Qz(0.50|X)$ 

 $= 5.05847 (0.0975)$ 

------------------------------------------

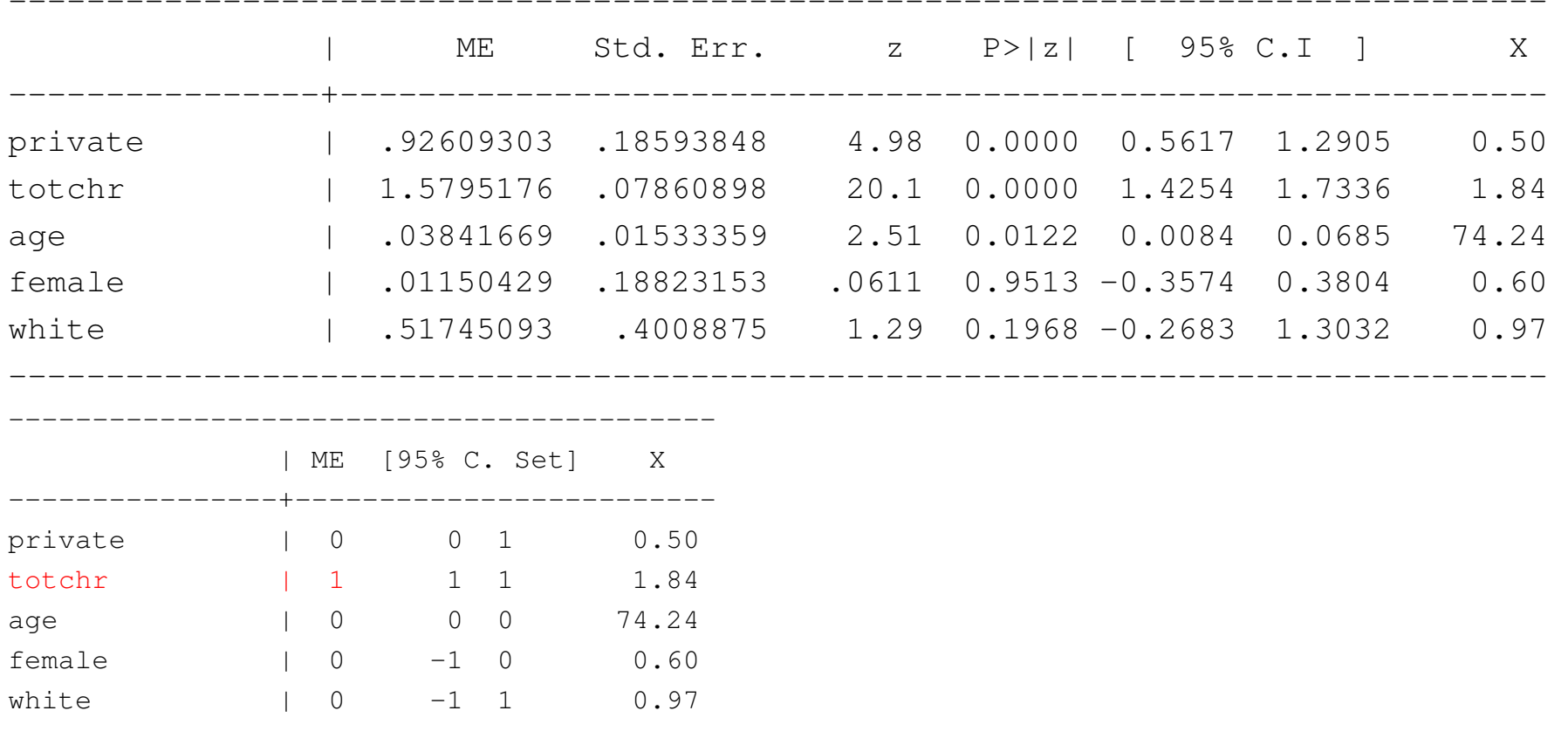

•Over Qz, similar to those of BN. In the original scale, only *totchr* imposes variation on the count

- . quietly qcount docvis private totchr age female white, **q(.25)** rep(500)
- . qcount\_mfx

Marginal effects after qcount

 $y = Qz(0.25|X)$ 

 $= 2.47577 (0.0666)$ 

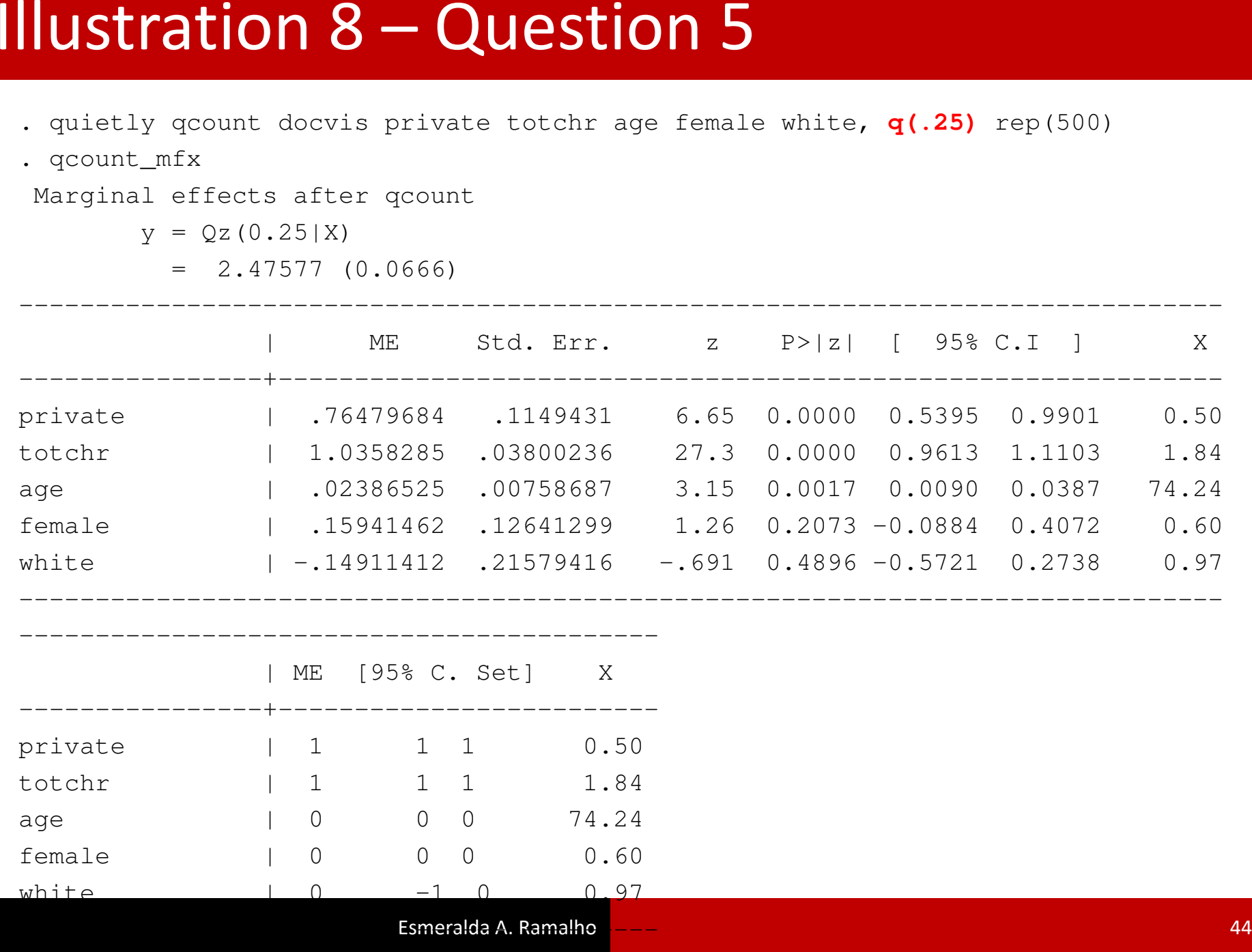

- . quietly qcount docvis private totchr age female white, **q(.75)** rep(500)
- . qcount\_mfx

Marginal effects after qcount

 $y = Qz(0.75|X)$ 

 $= 9.06561 (0.1600)$ 

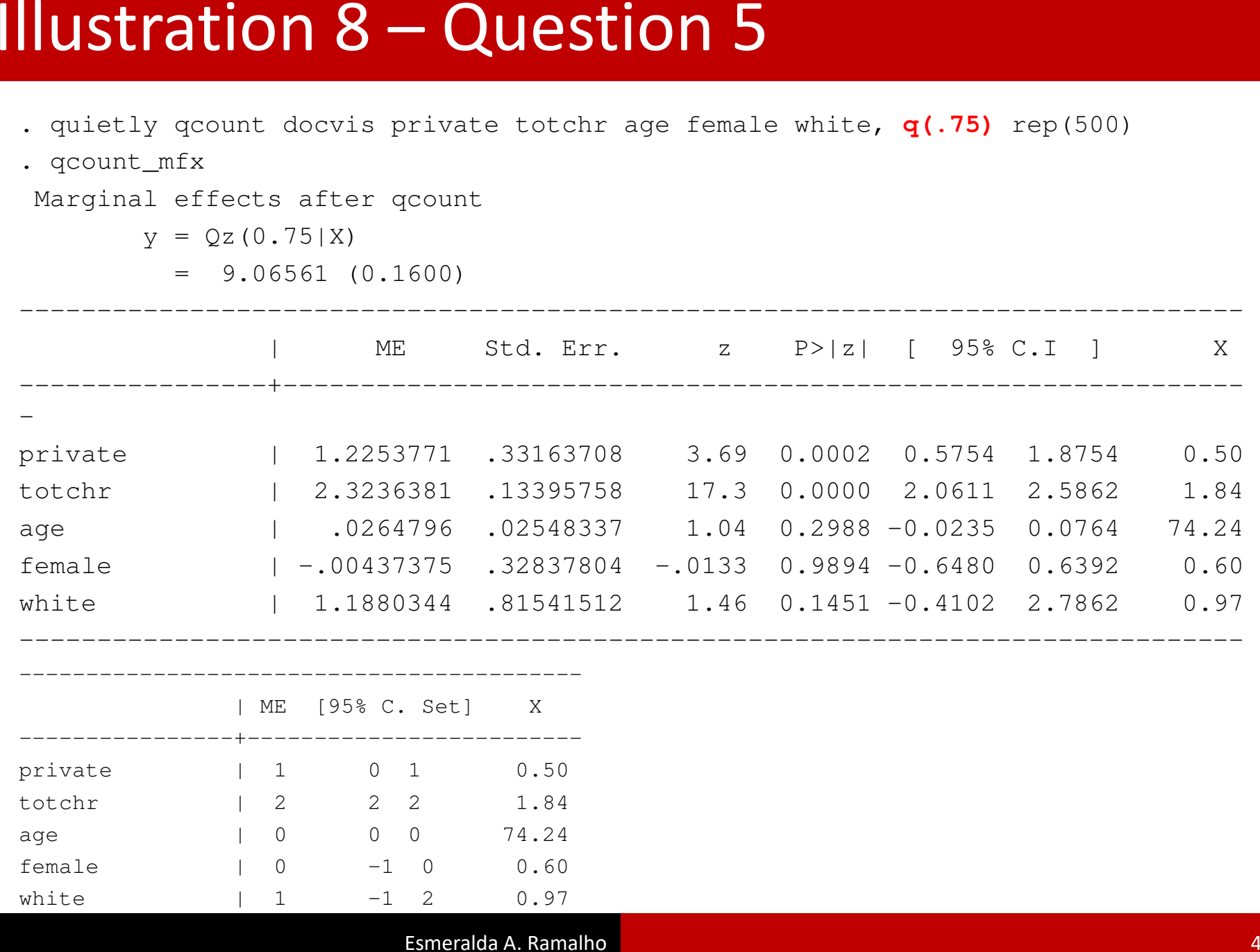

- • Note that standard errors decrease as we go from q=0.25 to q=0.75, reflecting the fact that precision is higher where more observations concentrate. Typically, standard errors are expected to be smaller at the central location (LAD), but in this case we have lots of zeros and small counts
- • Comparing the AME over the quantiles for the most significant covariates: *private* and *totchar*:

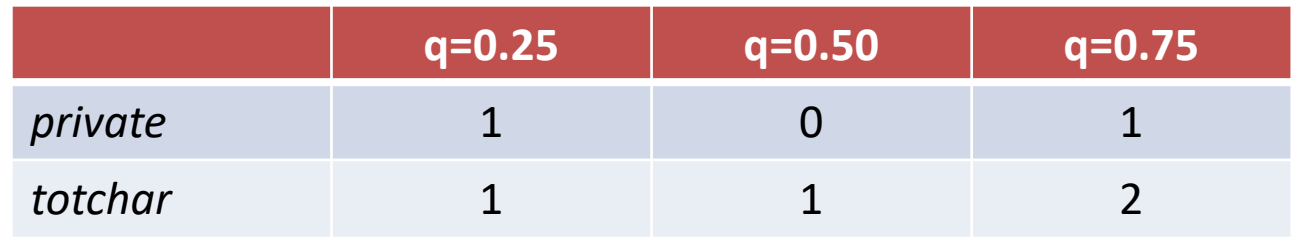

• Different impact at different locations